## **USING EAGLEEYE.NEWS - THE BASICS**

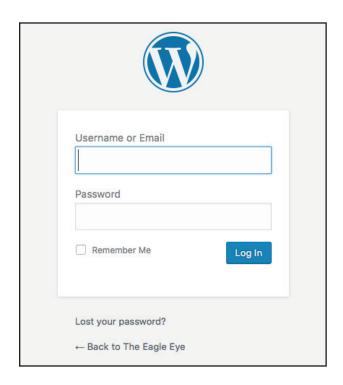

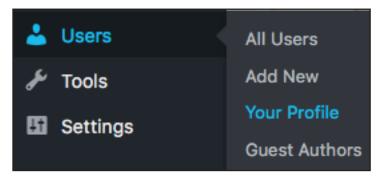

#### SIGNING IN

- 1. Go to eagleeye.news/admin
- 2. Use your assigned username and password

#### SIGNING IN - THE FIRST TIME

- 1. Go to eagleeye.news/admin
- 2. Use your assigned username and password
- 3. Go to your profile and change your password, write a third person bio for yourself and set a photo

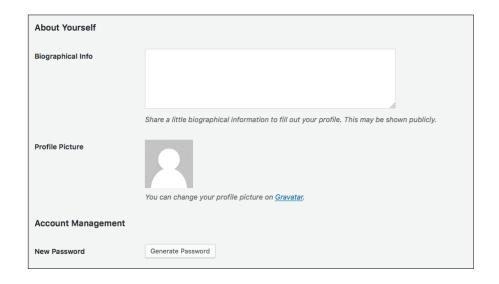

## USING EAGLEEYE.NEWS - NEW POSTS

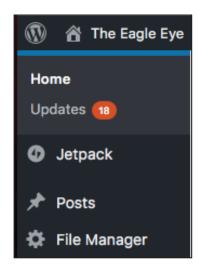

#### **ADDING A NEW POST**

- 1. On the left menu, click posts
- 2. You can either go to the all posts menu or you can just click New Post

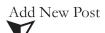

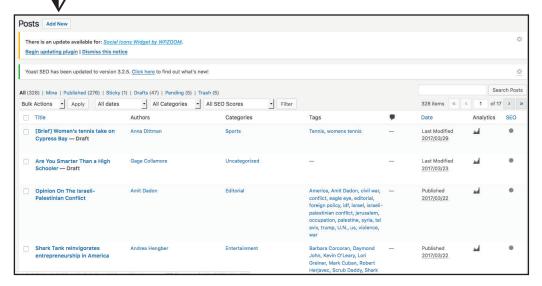

## USING EAGLEEYE.NEWS - THE BASICS

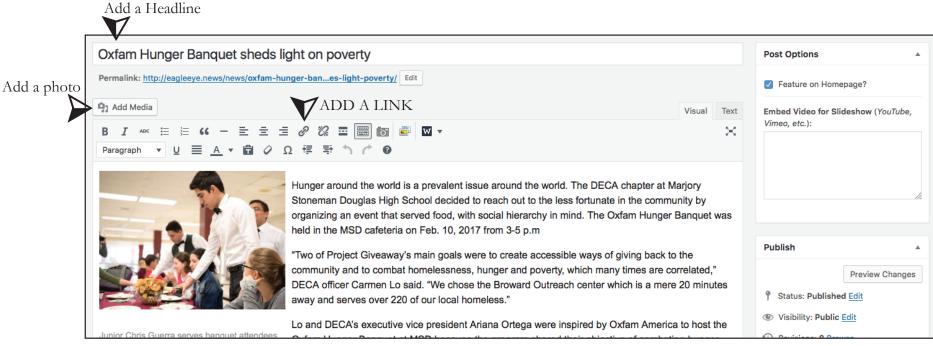

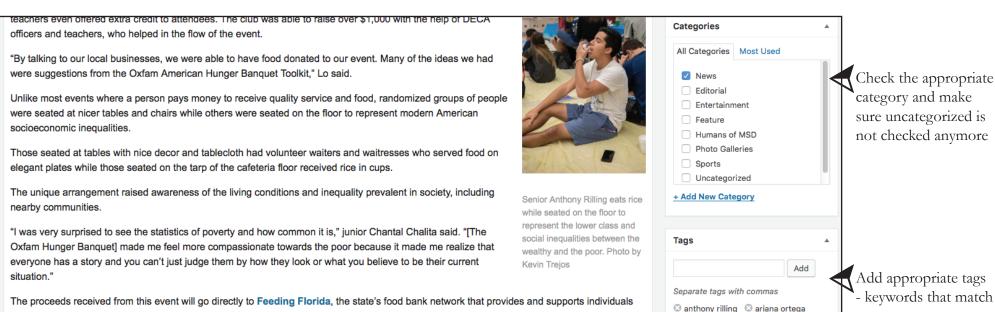

your story

broward outreach center

☼ carmen lo☼ chris guerra☼ christy ma☼ Community

and families across the state through distribution of food. Feeding Florida provides food for 3.3 million Floridians each year, including 1.1 million

The MSD DECA community service chapter project, Project Giveaway, will continue to provide events like the Oxfam Hunger Banquet that

children and 700,000 seniors.

## USING EAGLEEYE.NEWS - ADDING MEDIA

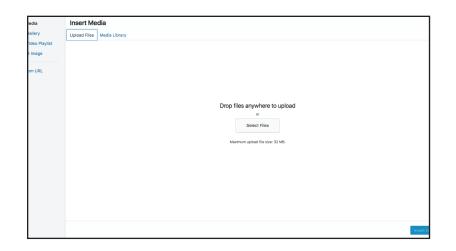

#### ADDING MEDIA TO A POST

- 1. Upload Media upload an image to insert into your story
- 2. Insert media from the Media Library

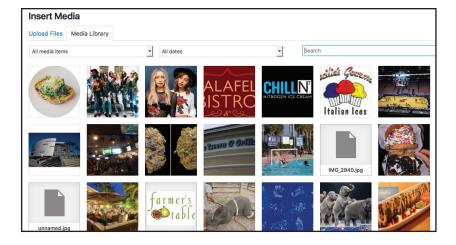

#### **COMMON ERROR**

When you upload a new image and the preview is gray, that means the file is too big and needs to be resized in photoshop. Ask a photoeditor for help. Delete the grayed out image before uploading a new image.

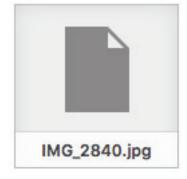

## USING EAGLEEYE.NEWS - ADDING MEDIA

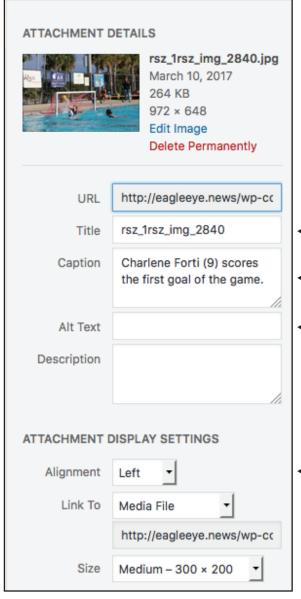

- Name the image something relevant
- Add a caption that adheres to caption rules (This one does not)
- Copy your caption into Alt. text. This is for people who are visually impaired

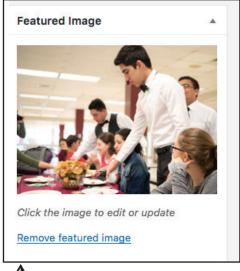

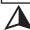

After inserting the image into your story, you will need to set the same image as the featured image. Otherwise, the story will appear on our homepage with no image.

Make sure your photo is left aligned

You can edit image settings anytime by clicking on the image in your post and going to edit. Make sure your text wraps around the image.

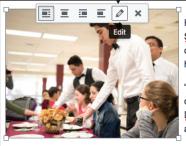

Hunger around the world is a prevalent issue around the world. The <u>Distoneman</u> Douglas High School decided to reach out to the less fortu organizing an event that served food, with social hierarchy in mind. The held in the <u>MSD</u> cafeteria on Feb. 10, 2017 from 3-5 p.m

"Two of Project Giveaway's main goals were to create accessible way community and to combat homelessness, hunger and poverty, which <a href="DECA">DECA</a> officer Carmen Lo said. "We chose the <a href="Broward">Broward</a> Outreach cent away and serves over 220 of our local homeless."

Junior Chris Guerra serves banquet attendees seated at prepared tables, symbolizing the

Lo and <u>DECA's</u> executive vice president Ariana Ortega were inspired <u>Oxfam</u> Hunger Banquet at <u>MSD</u> because the program shared their ob and poverty.

# USING EAGLEEYE.NEWS - PERMALINKS & PUBLISHING STORIES

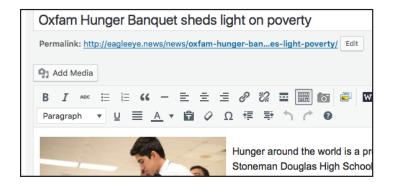

#### **PERMALINKS**

When you type your headline, the headline will become the permalink to the story. If you change the headline, you will need to edit the permalink to the story to say the samething.

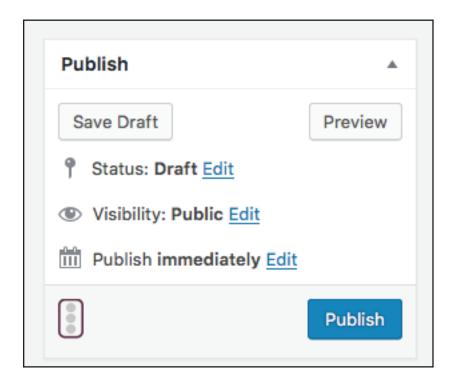

### TURNING IN STORIES/PUBLISHING

ONLY EDITORS HAVE THE AUTHORITY TO PUBLISH STORIES TO THE WEBSITE. When you have finished your story you are to SAVE DRAFT and then notify your editor that it is ready for them to look at. Under no circumstance is a staffer to publish a story to the web.